# **SNS OPERATIONS PROCEDURES MANUAL**

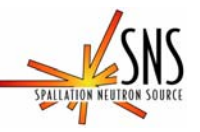

**3.A-1.5.2.2** 

**Procedure for Operation of the Backscattering Spectrometer User IPPS Panel** 

# **Before using a printed copy, check the** *last modified date and revision number* **against the OFFICIAL COPY on the SNS-OPM website.**

**Signed archival copies are maintained by the SNS Document Control Center.** 

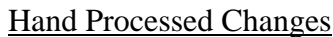

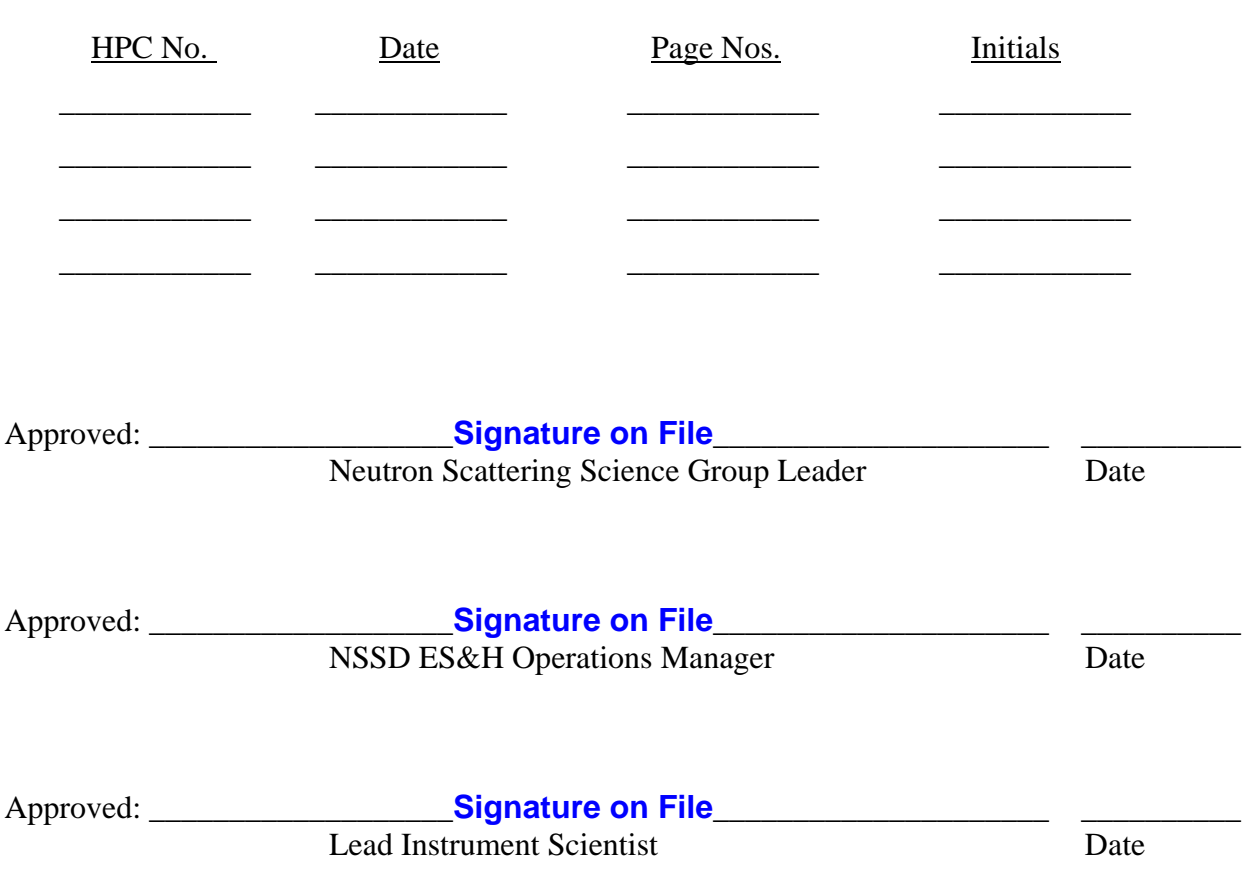

Contacts: [E. Mamontov](mailto:mamontove@ornl.gov) (Lead Instrument Scientist – Backscattering Spectrometer) [J. Kozak](mailto:kozakja@ornl.gov) (SNS-OPM Editor)

SNS-OPM 3.A-1.5.2.2 (W) 1 of 9 Revision 02

### **SNS-OPM 3.A-1.5.2.2 Procedure for Operation of the Backscattering Spectrometer User IPPS Panel**

## **1. Purpose**

1.1 The purpose of this procedure is to provide instructions on the use of the Backscattering Spectrometer User IPPS panel (See Figure 1). This panel is used to open and close the Secondary Shutter on the instrument and control access to the entry door to the Restricted Sample Area (RSA). This procedure will also discuss the message display located directly above the panel and the radiation detector directly adjacent to the left of the panel. This panel is routinely used by both SNS staff and external users of the instrument.

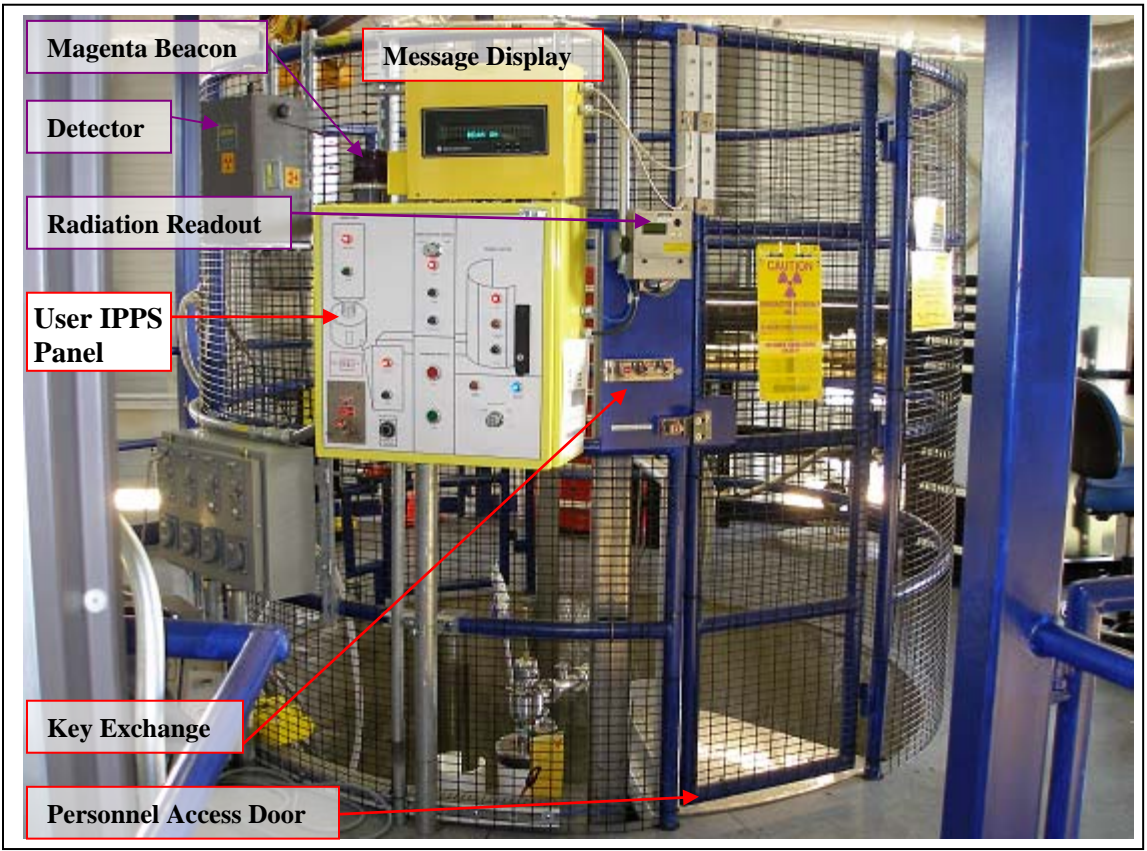

Figure 1. The User IPPS Panel controlling the fenced Restricted Sample Area (RSA)

## **2. Responsibilities**

2.1 The **Backscattering Spectrometer Lead Instrument Scientist** or designee is responsible for ensuring that SNS staff who are required to operate the IPPS User panel have read, understood, and follow this procedure.

## **3. Prerequisites**

- 3.1 SNS staff must read [SNS-OPM 3.A-1.5.2.1,](https://neutrons.ornl.gov/x/operations/SNS-OPM/03-A-01-05-02-01.pdf) Procedure for Operation of the Backscattering Spectrometer Staff IPPS Panel.
- 3.2 SNS staff must read **SNS-OPM 7.T-17**, Target Facility Key Control Procedure.
- 3.3 SNS staff must read [SNS-OPM 3.A-4.5.2.1,](https://neutrons.ornl.gov/x/operations/SNS-OPM/03-A-04-05-02-01.pdf) Sweep Procedure for Beam Line 2 Backscattering Spectrometer Evacuated Final Flight-path.
- 3.4 SNS staff must review *IPPS Software Safety Requirements Specification Backscattering Spectrometer*, SNS document 109090200-SR0002-R00.

## **4. Precautions**

4.1 None

## **5. Procedure**

**Section 5.1 below describes the keys associated with the User Panel and their function.** 

**Section 5.2 below describes Operation of the Secondary Shutter.** 

**Section 5.3 below describes the information given on the Message Display and personnel responses to those messages.** 

**Section 5.4 below describes the radiation detector, its alarms, and personnel responses.** 

## **5.1 Keys used in operating the User IPPS Panel.**

The following table lists the keys and their function; Figure 2 shows panel key locations.

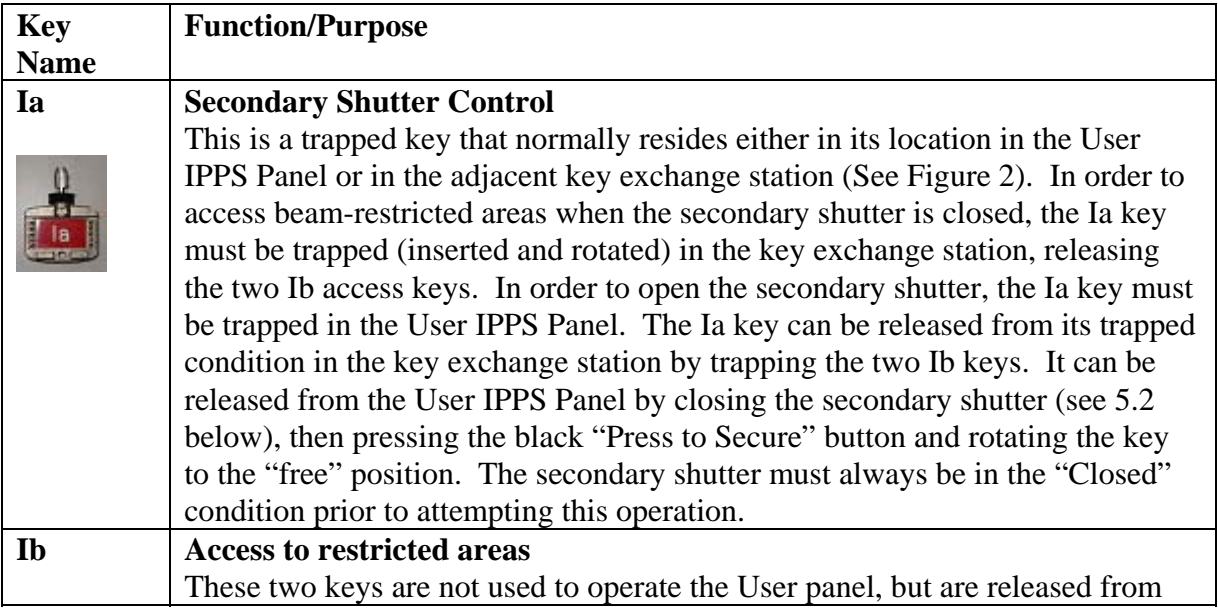

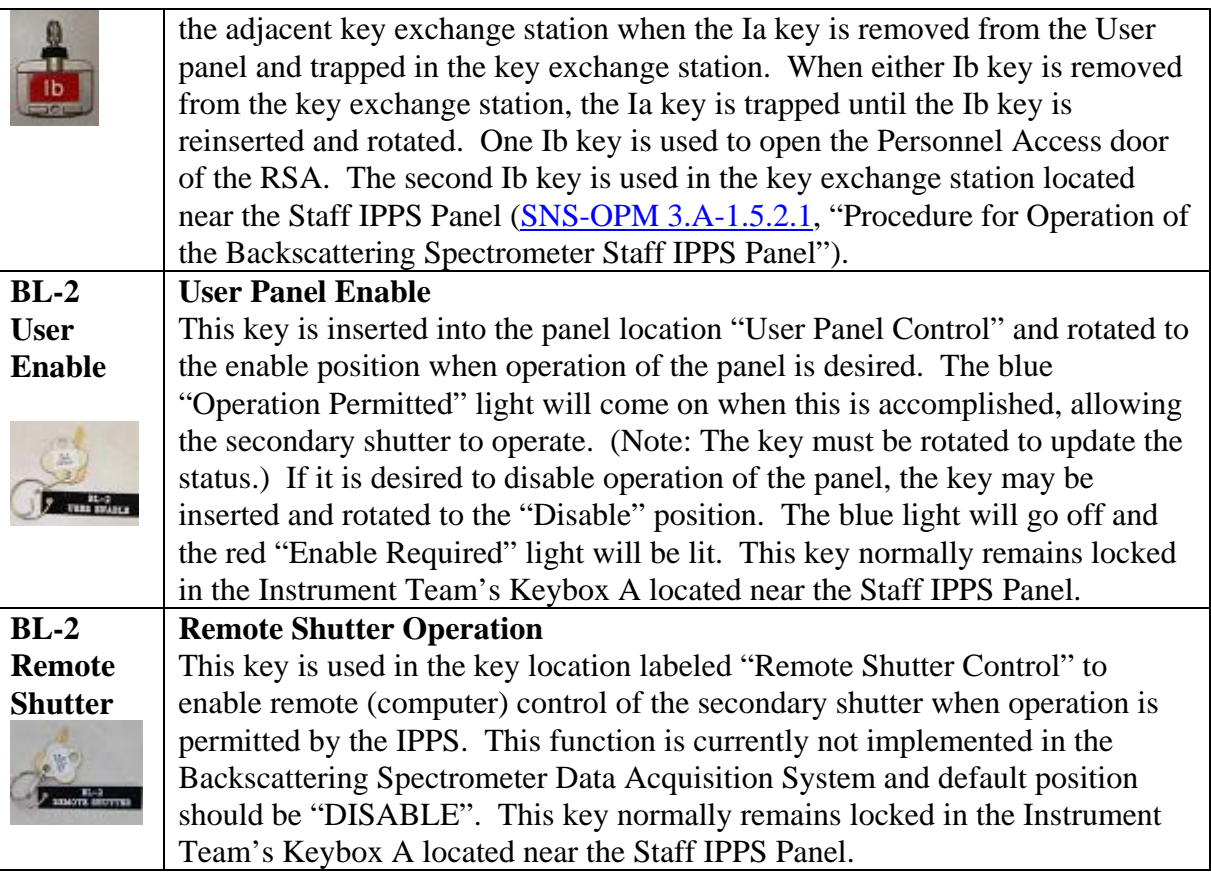

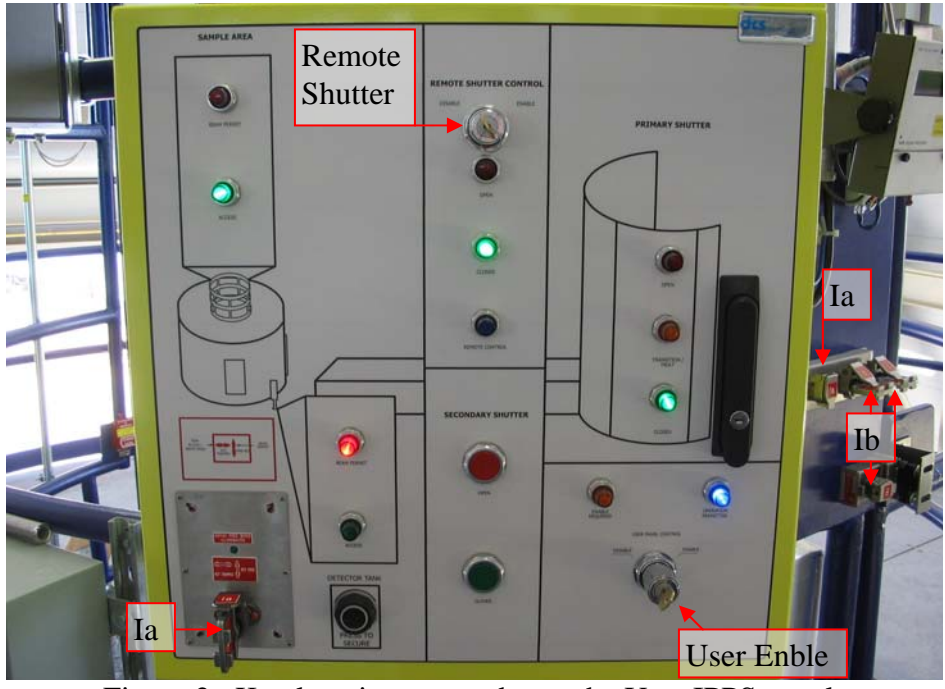

Figure 2. Key locations on and near the User IPPS panel.

# **5.2 Operation of the Secondary Shutter.**

The secondary shutter will not operate unless both of the IPPS controlled areas - the Evacuated Final Flight Path (EFF) and the RSA - are in beam permit.

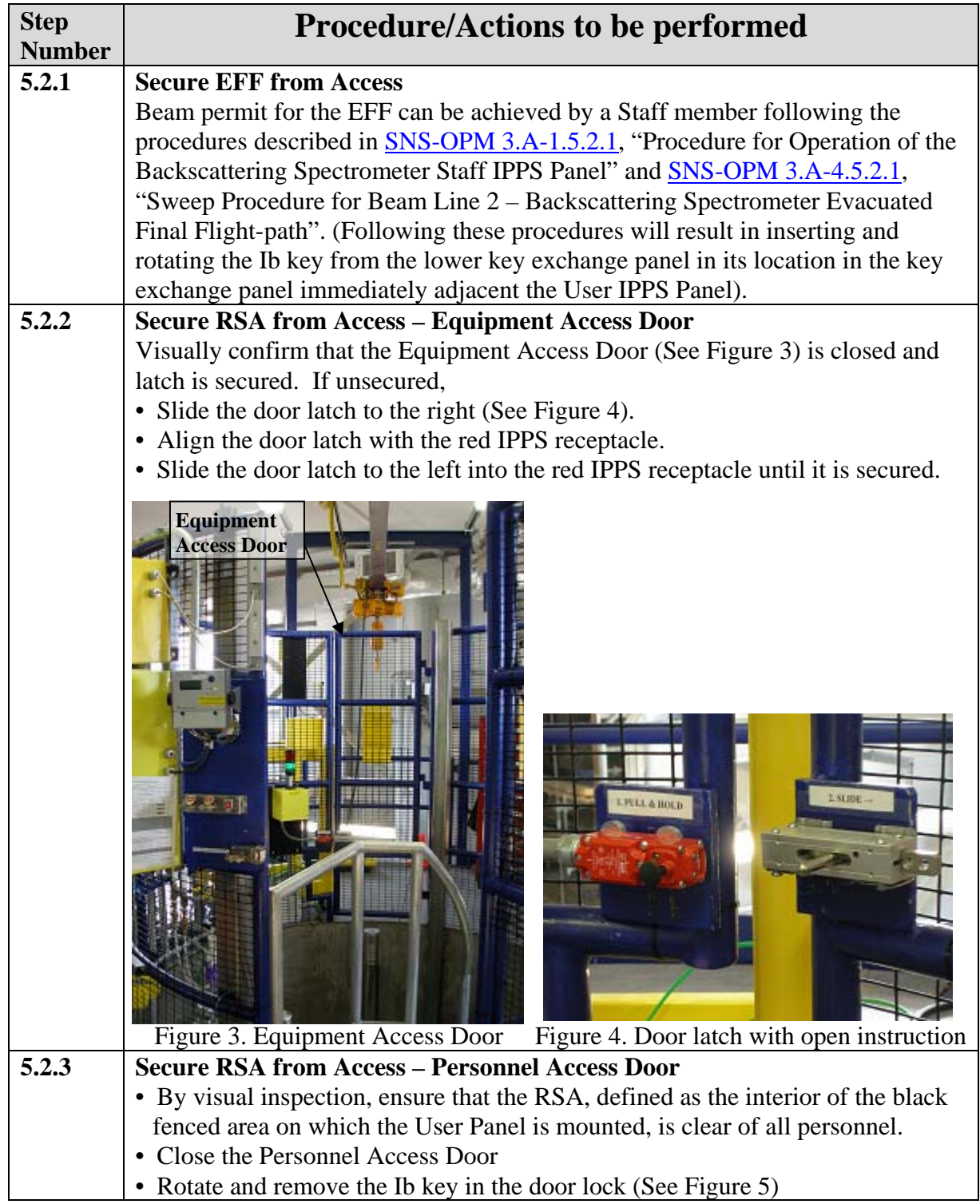

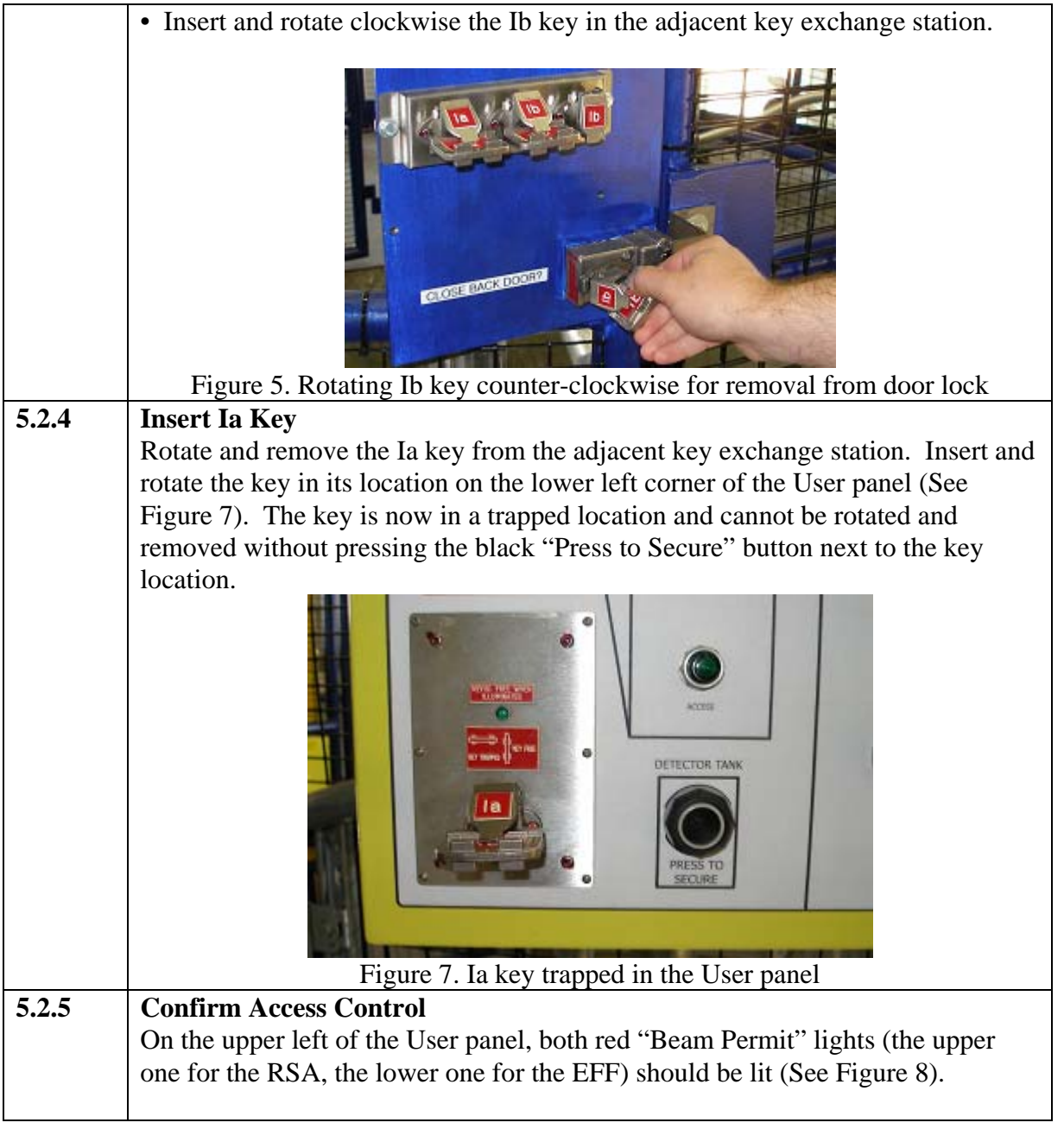

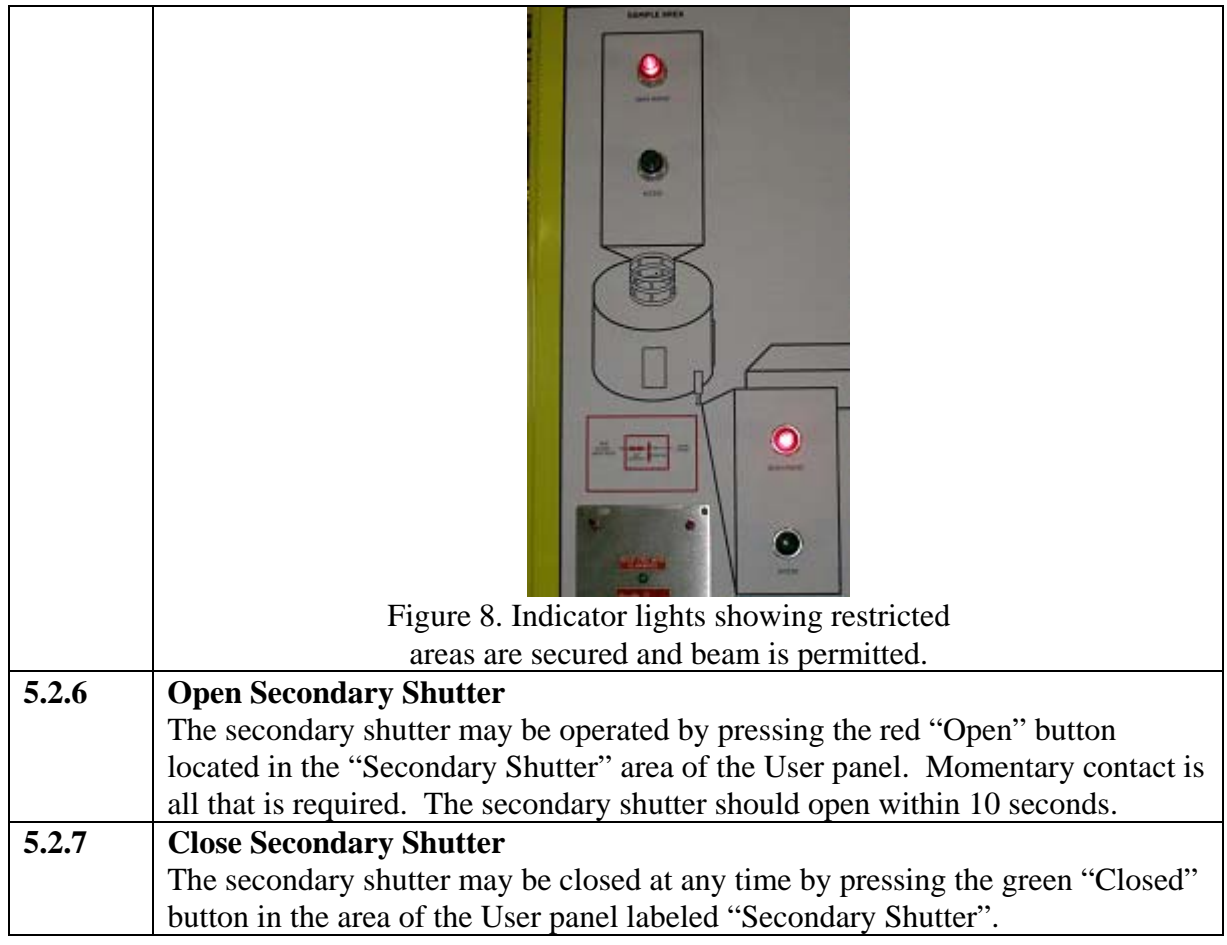

## **5.3 Message Display information and Responses.**

The message display board (See Figures 1, 9) on top of the User panel displays 8 unique messages. The following table describes the condition and the expected response to these messages.

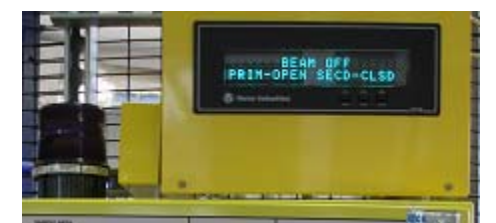

Figure 9. Message Display Board

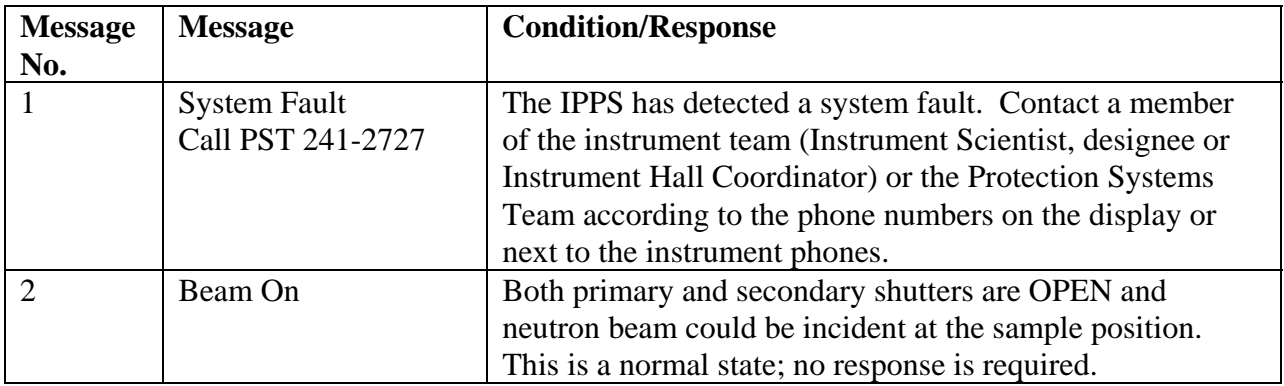

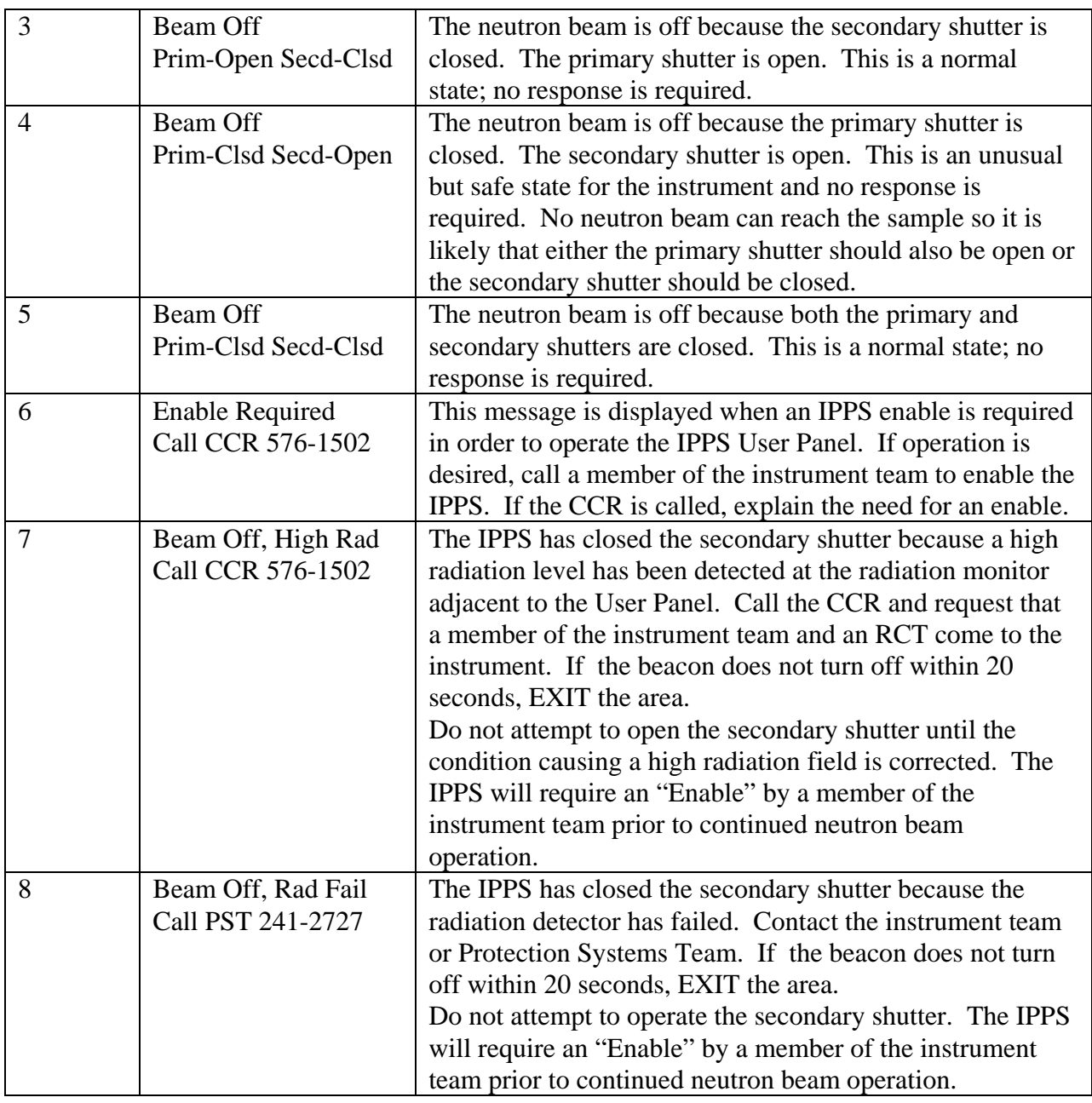

#### **5.4 The Radiation Detector Alarms and Responses.**

#### **5.4.1 Alarms**

The User panel has a radiation detector located adjacent to it and mounted to the RSA fence (See Figure 1). This detector monitors the radiation levels at the RSA boundary with two alarm points:

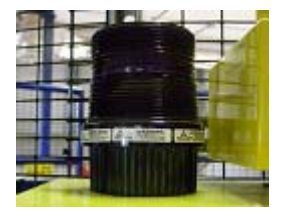

1. Over 5 mrad/hr: the magenta beacon will flash

 2. Over 20 mrad/hr: the magenta beacon will flash and the secondary shutter will close. An uncertified audible alarm was installed and may sound to draw attention.

### **5.4.2 Response**

It is not a normal mode of operation for the magenta beacon to flash. If this alarm point is reached without the prior approval of the SNS RSO, immediately close the secondary shutter if it is open. Contact the RCT office and a member of the instrument team to determine the cause for the elevated radiation level. If the beacon does not stop flashing within 20 seconds of closing the shutter, EXIT until it stops or there is guidance by an RCT. Continued operation is permitted only after correcting the cause of the elevated radiation level and notifying the instrument team.

**NOTE:** If an experiment requires operation at this level, it will be preapproved. The area will be properly posted and controlled with a display of limitations and authorization granted by the SNS Radiation Safety Officer (RSO). Staff and users alike will be trained for the appropriate response during this limited operation.

### **6. Documentation**

• **NONE** 

## **7. References**

- SNS-OPM 7.T-17, Target Facility Key Control Procedure. <https://neutrons.ornl.gov/x/operations/SNS-OPM/07-T-17.pdf>
- SNS-OPM 3.A-1.5.2.1, Procedure for Operation of the Backscattering Spectrometer Staff IPPS Panel. <https://neutrons.ornl.gov/x/operations/SNS-OPM/03-A-01-05-02-01.pdf>
- SNS-OPM 3.A-4.5.2.1 Sweep Procedure for Beam Line 2 Backscattering Spectrometer Evacuated Final Flight-path. <https://neutrons.ornl.gov/x/operations/SNS-OPM/03-A-04-05-02-01.pdf>
- SNS-OPM 5.U-2.1, Procedure for Alarm Response at the Backscattering Spectrometer. <https://neutrons.ornl.gov/x/operations/SNS-OPM/05-U-02-01.pdf>
- *IPPS Software Safety Requirements Specification Backscattering Spectrometer*, SNS document 109090200-SR0002-R00. (in ProjectWise at <https://shawnee.ornl.gov/WEL/index.html>)

## **8. Attachments**

• **NONE**